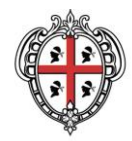

> PRESIDÈNTZIA PRESIDENZA

AUTORITA' DI BACINO REGIONALE DELLA SARDEGNA

# **INDIRIZZI INERENTI AGLI ADEMPIMENTI DI CUI ALL'ART. 8, COMMA 5 SEPTIES DELLE NORME DI ATTUAZIONE DEL PAI**

Allegato alla Deliberazione del Comitato Istituzionale n. del

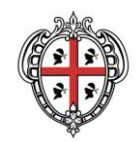

PRESIDÈNTZIA PRESIDENZA AUTORITA' DI BACINO REGIONALE DELLA SARDEGNA

## **Sommario**

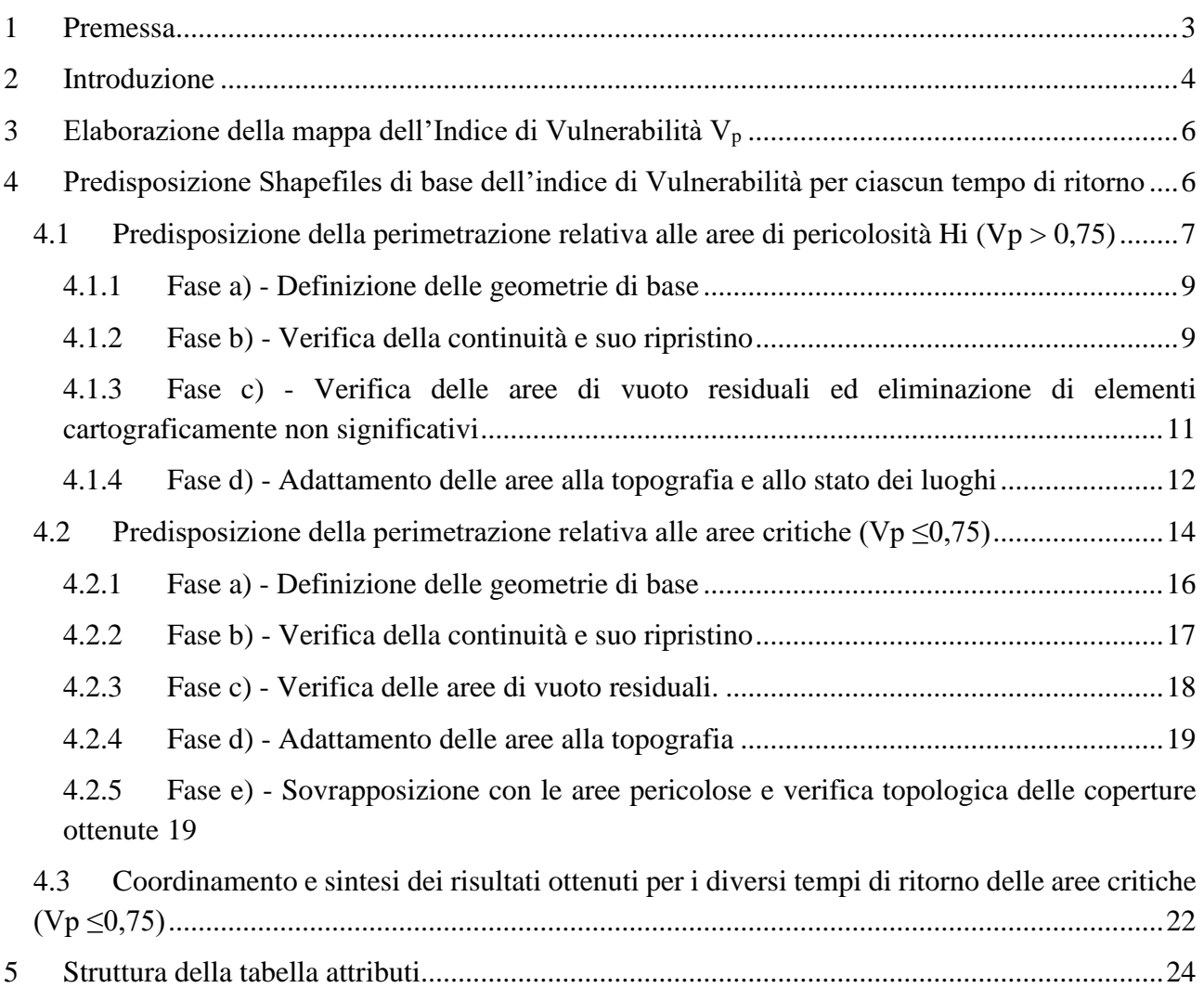

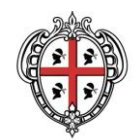

PRESIDÈNTZIA PRESIDENZA AUTORITA' DI BACINO REGIONALE DELLA SARDEGNA

## <span id="page-2-0"></span>**1 Premessa**

Con la deliberazione n.1 del Comitato Istituzionale del 16.06.2020 è stato introdotto il *comma 5 septies dell'articolo 8* delle Norme di Attuazione del PAI che cita:

*"Anche per i bacini che riguardano ambiti urbani e peri-urbani interessati da elementi del reticolo idrografico regionale individuato dal Comitato istituzionale con deliberazione n. 3 del 30.07.2015, i Comuni possono redigere appositi studi finalizzati alla valutazione del tirante idrico (h) e della velocità della corrente (v), determinati mediante adeguata analisi modellistica. Tali studi sono proposti e redatti dai Comuni in coerenza con specifiche linee guida approvate dal Comitato istituzionale dell'Autorità di bacino, in applicazione dei commi 5 ter, quater e quinquies."*

L'obiettivo è quello di omogeneizzare le metodologie di studio applicate ai bacini urbani e periurbani interessati da elementi idrici del reticolo idrografico regionale. L'introduzione del citato comma 5septies, consente l'utilizzo della modellazione bidimensionale anche ai territori urbani e periurbani interessati dal reticolo idrografico regionale, finora limitata come possibilità di modellazione idraulica solamente ai bacini urbani residui (articolo 8 comma 5bis delle NTA). L'esigenza di implementare un modello bidimensionale deriva dalla necessità di conoscere su una griglia sufficientemente fitta il valore delle principali grandezze idrauliche, in particolare della velocità e del tirante del flusso idrico, per poter calcolare nelle singole maglie del reticolo l'indice di vulnerabilità (Vp) che sintetizza la pericolosità della corrente e modula, pertanto, tale valore all'interno delle aree di esondazione.

In quest'ottica, come riportato nell'art. 8 comma 5 quater , richiamato dal comma 5septies delle NTA, è consentito ai Comuni di attuare le previsioni normative seguenti: *"I Comuni, a seguito degli studi di cui al comma 5bis, per le aree urbane (Hi\*) nelle quali Vp assume un valore inferiore o uguale a 0,75, applicano le norme d'uso stabilite dai piani urbanistici comunali generali ed attuativi, previa loro variante urbanistica di adeguamento per tener conto delle risultanze di tali studi. L'adeguamento dei piani urbanistici comunali generali ed attuativi è effettuato nel rispetto dei principi generali del PAI, con particolare riferimento agli articoli 16, 47 e 49 delle NA, con l'obiettivo di evitare la creazione di nuove situazioni di criticità, ridurre la vulnerabilità degli edifici esistenti, limitare l'impermeabilizzazione dei suoli e migliorare in modo significativo o comunque non peggiorare le condizioni di funzionalità dei sistemi di drenaggio urbano. Gli interventi, le opere e le attività sono realizzati previa loro specifica valutazione da parte dei Comuni, in sede di procedura di formazione dei titoli abilitativi, in relazione alle situazioni di criticità nelle aree (Hi\*) individuate"*

Si sottolinea che nell'ambito delle aree pilota che interessano le aree vallive del Fluminimannu di Cagliari e del rio Mogoro è stata implementata una metodologia di stima dell'indice di vulnerabilità Vp per le aree già vincolate nei precedenti atti di pianificazione regionale di settore (PAI, PSFF e

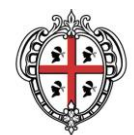

## PRESIDÈNTZIA PRESIDENZA AUTORITA' DI BACINO REGIONALE DELLA SARDEGNA

PGRA), metodologia da applicarsi esclusivamente nell'ambito del "dominio di calcolo 2D" all'interno del quale viene valutato il valore del parametro Vp, restando fermo il perimetro esterno delle aree di pericolosità già vincolate, relativamente ai vari tempi di ritorno, dai precedenti atti di pianificazione di settore (PAI, PSFF e PGRA), esterne a tale dominio di calcolo.

Tale metodologia potrà essere applicata anche ad altri corsi fluviali per determinare il valore di Vp per esondazione a seguito di eventi di piena in territori caratterizzati da elevata antropizzazione (aree urbane e peri-urbane).

Si precisa che il presente documento costituisce una prima stesura delle indicazioni operative che i Comuni potranno utilizzare nella fase di applicazione sperimentale della metodologia sopra citata e che le immagini riportate nel seguito hanno il solo scopo di esemplificare le principali attività da svolgere.

## <span id="page-3-0"></span>**2 Introduzione**

La rappresentazione delle aree di pericolosità idraulica Hi derivante dagli adempimenti di cui all'art. 8, comma 5 quater delle NA del PAI, dovrà avvenire in maniera analoga a quanto previsto per il confezionamento dei dati inerenti alle perimetrazioni delle aree a pericolosità idrogeologica, ed, in ogni caso, in coerenza con quanto previsto dall'allegato 1 "*Specifiche tecniche per gli elaborati cartografici"* alla Deliberazione del Comitato Istituzionale dell'Autorità di Bacino n. 2 del 19 febbraio 2019, ed al documento "*Prerequisiti dati in ingresso nel SITR-IDT*", disponibile presso il Geoportale della Regione Autonoma della Sardegna.

Di seguito verranno schematizzati, anche con l'ausilio di immagini esplicative, i passaggi necessari per la predisposizione degli shapefiles della pericolosità idraulica relativa ai bacini studiati.

Le elaborazioni si riferiscono alle aree di esondazione individuate con l'utilizzo della modellazione bidimensionale e riferita ai Tempi di ritorno di 50 anni, 100 anni e 200 anni.

Nell'ambito della applicazione della modellazione bidimensionale, sono state sviluppate differenti modellazioni articolate in diverse sequenze coordinate che considerano situazioni differenziate del deflusso idrico e richiedono una specifica sequenzialità per evidenziare le criticità residue presenti nell'ambito territoriale esaminato:

- Una prima fase, detta ad argini rigidi e tracimabili, corrispondente ad una simulazione preliminare finalizzata all'individuazione delle criticità arginali presenti lungo i corsi d'acqua simulati.

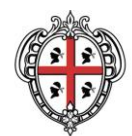

PRESIDÈNTZIA PRESIDENZA AUTORITA' DI BACINO REGIONALE DELLA SARDEGNA

- Una seconda fase in cui le simulazioni idrauliche vengono effettuate a seguito dell'inserimento di una o più brecce arginali nei punti critici individuati nella prima fase di simulazione. Nel caso in cui siano presenti più criticità sullo stesso tratto arginale, è opportuno considerare un'unica breccia a partire dalle criticità più a monte, estendendola, al fine di verificare gli effetti vallivi ed operare in termini cautelativi.

I risultati finali sono relativi all'inviluppo complessivo dei risultati più critici ottenuti in ciascuna simulazione effettuata. In termini cautelativi, dovrà pertanto essere considerato l'inviluppo dei massimi derivanti dalla sovrapposizione dei risultati ottenuti nelle distinte simulazioni considerando separatamente le possibili rotture arginali. Si tratta, ovviamente, di un approccio cautelativo che considera, tra le condizioni che possono verificarsi nel caso di collasso in diverse zone del corpo arginale, le situazioni più critiche nell'ambito del territorio interessato dall'esondazione.

Sulla base degli output del software di modellazione e delle considerazioni precedentemente esposte, si è, quindi, proceduto alla analisi di tali dati secondo le fasi operative di seguito riportate.

Le fasi operative possono essere riassunte nei seguenti passaggi:

- fase1) per ciascun tempo di ritorno devono essere creati, a partire dai raster output della modellazione effettuata, due distinti shape files che individuano le zone in cui l'indice di vulnerabilità Vp è  $\leq$ 0.75 (aree critiche H<sub>i</sub>\*) e le zone in cui l'indice di vulnerabilità è Vp>0.75 (aree di pericolosità Hi);
- fase 2) la mappa delle aree di pericolosità  $H_i^*$  complessiva è data dall'insieme delle aree  $H_i^*$ individuate per i diversi tempi di ritorno, escluse le aree di pericolosità che, per un dato Tr, hanno una Vp maggiore di 0,75;
- fase 3) la combinazione dei suddetti shapefiles produce, mediante operazioni di overlay, un unico shapefile nel quale saranno distinti gli areali caratterizzati da una determinata classe di pericolosità idraulica (caratterizzata per ogni tempo di ritorno da indice Vp > 0,75) e dall'insieme delle aree critiche H<sub>i</sub> che considera le aree individuate per i diversi tempi di ritorno che, per ogni Tr, hanno una Vp minore di 0,75. In questo modo si avrà uno shapefile relativo alle perimetrazioni derivanti da modellazione bidimensionale con l'indicazione dell'indice Vp;
- fase 4) lo shapefile risultante dalla terza fase verrà, infine, sottoposto ad attività di coordinamento con la pianificazione dell'assetto idrogeologico vigente, mediante l'applicazione della metodologia di analisi idraulica bidimensionale estesa esclusivamente al "dominio di calcolo 2D" all'interno del quale viene valutato il valore del parametro Vp (Vulnerabilità delle persone), restando fermo il perimetro esterno delle aree di pericolosità già vincolate, relativamente ai diversi tempi di ritorno, dai precedenti atti di pianificazione di settore (PAI, PSFF e PGRA), esterne a tale dominio di calcolo.

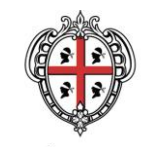

PRESIDÈNTZIA PRESIDENZA AUTORITA' DI BACINO REGIONALE DELLA SARDEGNA

## <span id="page-5-0"></span>**3 Elaborazione della mappa dell'Indice di Vulnerabilità V<sup>p</sup>**

Come ampiamente descritto nei due casi pilota del Flumini Mannu e del Rio Mogoro, i risultati di ciascuna simulazione sono costituiti da una mappa dei valori massimi dei battenti idrici e delle velocità attribuibili a ciascuna cella del dominio di calcolo considerato nella singola simulazione. Si ricorda, infatti, che l'output della modellazione effettuata con il Software Hec-ras è costituito da una mappa raster. Il primo passaggio fondamentale consiste nel calcolare l'inviluppo dei massimi (in termini di tiranti e di velocità) derivanti dalla sovrapposizione dei risultati ottenuti dalle distinte simulazioni effettuate per il singolo caso di studio.

L'ulteriore passaggio consiste nell'elaborazione dell'indice di vulnerabilità *Vp* sulla base dei valori di *h* e *v* massimi precedentemente stimati.

La vulnerabilità delle persone Vp, secondo le Linee Guida ISPRA e riprese nelle NTA del PAI, è espressa dalla relazione:

*Vp=h(v+0,5)+0,25,* 

con (h) in metri e (v) in metri al secondo e assumendo Vp=0 nel caso in cui (h) è inferiore o uguale a  $0.25$  m."

Per ciascun tempo di ritorno verrà quindi calcolata, con l'ausilio di un apposito programma, la mappa dell'Indice di Vulnerabilità Vp

Si sottolinea che nell'ambito delle aree pilota trattate che interessano le aree vallive del Fluminimannu di Cagliari e del rio Mogoro è stata implementata una metodologia di stima dell'indice di vulnerabilità Vp, attraverso la modellazione bidimensionale.

Si specifica che l'applicazione di tale modellazione idraulica bidimensionale in argomento è estesa esclusivamente al "dominio di calcolo 2D" all'interno del quale viene valutato il valore del parametro Vp, restando fermo il perimetro esterno delle aree di pericolosità già vincolate, relativamente ai vari tempi di ritorno, dai precedenti atti di pianificazione di settore (PAI, PSFF e PGRA), esterne a tale dominio di calcolo.

## <span id="page-5-1"></span>**4 Predisposizione Shapefiles di base dell'indice di Vulnerabilità per ciascun tempo di ritorno**

La prima operazione da effettuare riguarda l'estrazione delle geometrie di tipo poligonale vettoriale a partire dai raster dell'Indice di Vulnerabilità Vp precedentemente calcolati.

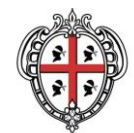

## PRESIDÈNTZIA PRESIDENZA AUTORITA' DI BACINO REGIONALE DELLA SARDEGNA

Tale operazione di estrazione non deve, in questa fase, prevedere alcuna funzione di semplificazione delle geometrie ottenibile attraverso riduzione dei vertici o smoothing, in modo da avere uno strato completo della rappresentazione.

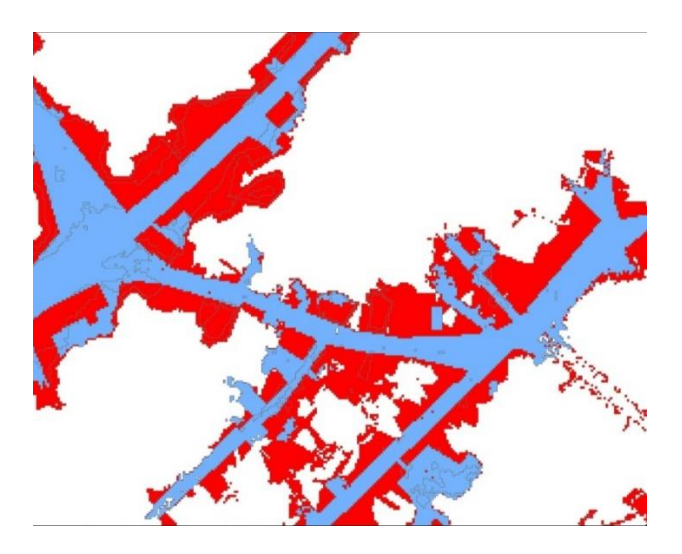

*immagine 1*. Confronto tra raster e shape calcolato.

Ai poligoni contenuti nelle coperture così ricavate, saranno associate le informazioni relative alla vulnerabilità delle persone Vp calcolata in funzione della velocità e del tirante idrico così come riportato nell'art. 8 comma 5 ter; il valore dell'Indice Vp deve essere suddiviso nelle seguenti due classi:

- Vp > 0,75 definisce aree di pericolosità (Hi4 art. 27 delle NA del PAI)
- Vp  $\leq$  -0,75 definisce aree critiche (Hi<sup>\*</sup> art. 8, comma 5 quater e quinquies)

## <span id="page-6-0"></span>*4.1 Predisposizione della perimetrazione relativa alle aree di pericolosità Hi (Vp > 0,75)*

Le elaborazioni saranno distinte per ciascuna delle due classi precedentemente elencate, a partire dalla prima ( $Vp > 0,75$ ).

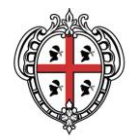

PRESIDÈNTZIA

PRESIDENZA

AUTORITA' DI BACINO REGIONALE DELLA SARDEGNA

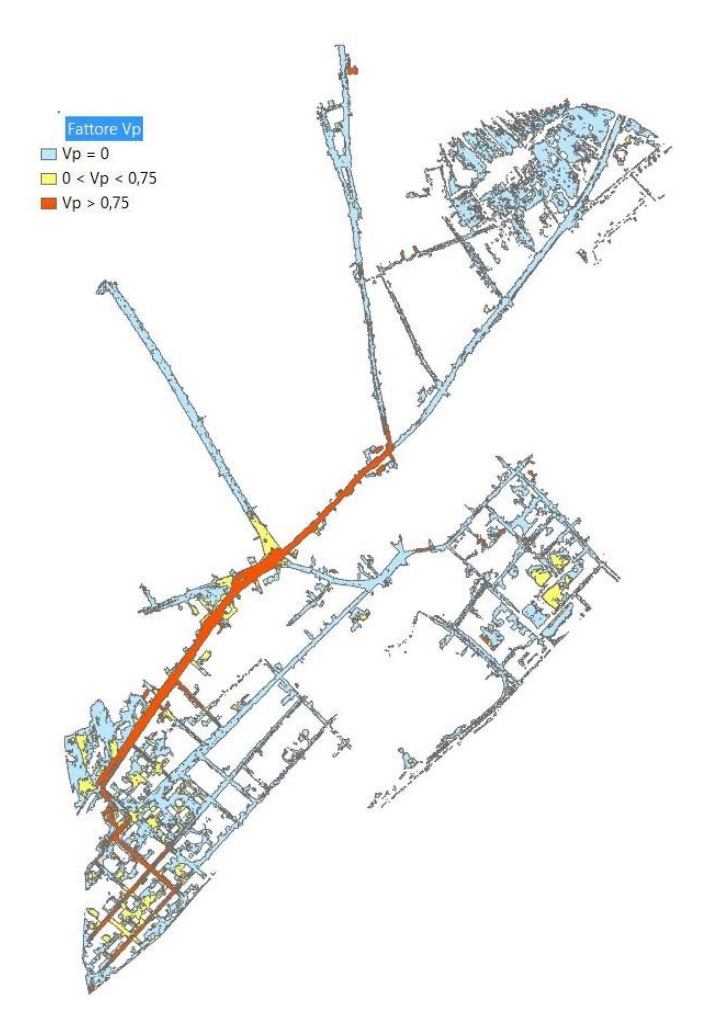

*immagine 2*. L'immagine mostra lo shapefile tematizzato secondo le due classi in cui è stato suddiviso il valore del fattore Vp.

Così come riportato nell'art. 8 comma 5 ter *"i Comuni provvedono a perimetrare, per i tempi di ritorno pari a 50, 100, 200 e 500 anni, come aree urbane di pericolosità idraulica quelle parti del territorio comunale nelle quali la vulnerabilità delle persone (Vp) assuma valori superiori a 0,75. …omissis… Per tali aree si applicano le norme di cui ai successivi articoli 27, 28, 29 e 30 per i corrispondenti tempi di ritorno."*

Al fine di studiare in dettaglio le zone di particolare interesse e/o complessità, come già affermato, è stata sviluppata una modellazione bidimensionale utilizzando come dato plano-altimetrico di base il modello digitale del terreno reperibile presso il GeoPortale istituzionale regionale. Tale modello è stato opportunamente verificato ed aggiornato laddove erano disponibili i rilievi di dettaglio. Si rimanda alle "*Linee guida per l'analisi modellistica idraulica dei fenomeni di allagamento nei bacini* 

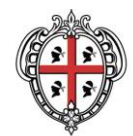

### PRESIDÈNTZIA PRESIDENZA AUTORITA' DI BACINO REGIONALE DELLA SARDEGNA

*riguardanti ambiti urbani e periurbani interessati da elementi del reticolo idrografico regionale"*  per maggiori dettagli sulla procedura da eseguire per un corretto aggiornamento del DEM.

Per individuare le aree pericolose Hi4 è necessario svolgere la seguente sequenza di operazioni, articolata in 4 fasi:

- a) definizione delle geometrie di base;
- b) verifica della continuità e suo ripristino;
- c) verifica delle aree di vuoto residuali ed eliminazione di elementi cartograficamente non significativi;
- d) adattamento delle aree alla topografia.

## <span id="page-8-0"></span>**4.1.1 Fase a) - Definizione delle geometrie di base**

Nella fase in questione, si provvederà a predisporre lo shapefile di base su cui eseguire le operazioni successive.

In particolare è necessario formare un unico shapefile che contenga le perimetrazioni delle aree in cui Vp > 0,75. Tale estensione potrà essere ricavata sia utilizzando le funzioni di "*merge*" sia quelle di "*union*" e il risultato è visibile nelle immagini seguenti.

L'operazione di estensione, coerentemente con quanto espresso precedentemente nell'introduzione, permette di tenere conto della possibilità che l'esondazione coinvolga aree attualmente occupate da edifici ma che, alla luce delle normative urbanistiche e delle possibilità di trasformazione urbanistica del tessuto urbano, in un futuro potrebbero liberarsi o comunque essere profondamente modificate. In tale modo le suddette aree potrebbero essere interessate dai fenomeni di deflusso superficiale delle acque e per tali motivi vengono incluse.

Al contrario, laddove la trasformabilità urbanistica delle aree interessate è bassa o nulla a causa delle norme paesaggistiche ed urbanistiche vigenti, e pertanto l'attuale assetto del tessuto urbano può considerarsi elemento che condiziona il deflusso idraulico superficiale, l'operazione di estensione potrà non essere effettuata.

## <span id="page-8-1"></span>**4.1.2 Fase b) - Verifica della continuità e suo ripristino**

Nella fase b) si procederà ad un esame critico dei risultati della fase a) in funzione di valutazioni sulla continuità del fenomeno reale di scorrimento delle acque superficiali.

Tale esame potrà mettere in evidenza una serie di interruzioni della continuità delle aree precedentemente ottenute, spesso dovute all'andamento della superficie di riferimento. In alcuni casi, la successione di piccole aree isolate può indicare comunque una tendenza alla continuità del

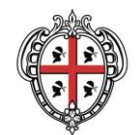

## PRESIDÈNTZIA PRESIDENZA AUTORITA' DI BACINO REGIONALE DELLA SARDEGNA

fenomeno, seppure geometricamente distinte. In tali casi, sulla base di conoscenze approfondite del caso concreto anche in relazione a precedenti fenomeni rilevati, occorre valutare la opportunità di ripristinare manualmente la continuità generando, con le opportune funzioni di editing del software utilizzato, i poligoni di completamento delle aree di pericolosità. Tale operazione è esemplificata nelle seguenti illustrazioni.

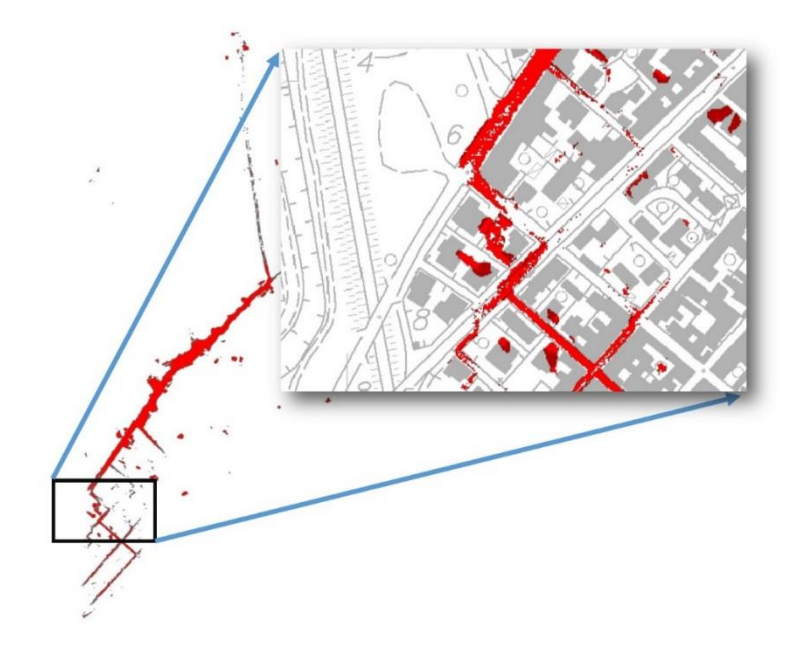

*immagine 3.* L'immagine mostra la presenza di discontinuità osservabili nella fascia caratterizzata da Vp > 0,75. L'andamento delle geometrie suggerisce una continuità tra le aree adiacenti.

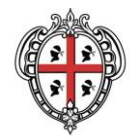

PRESIDÈNTZIA

#### PRESIDENZA

### AUTORITA' DI BACINO REGIONALE DELLA SARDEGNA

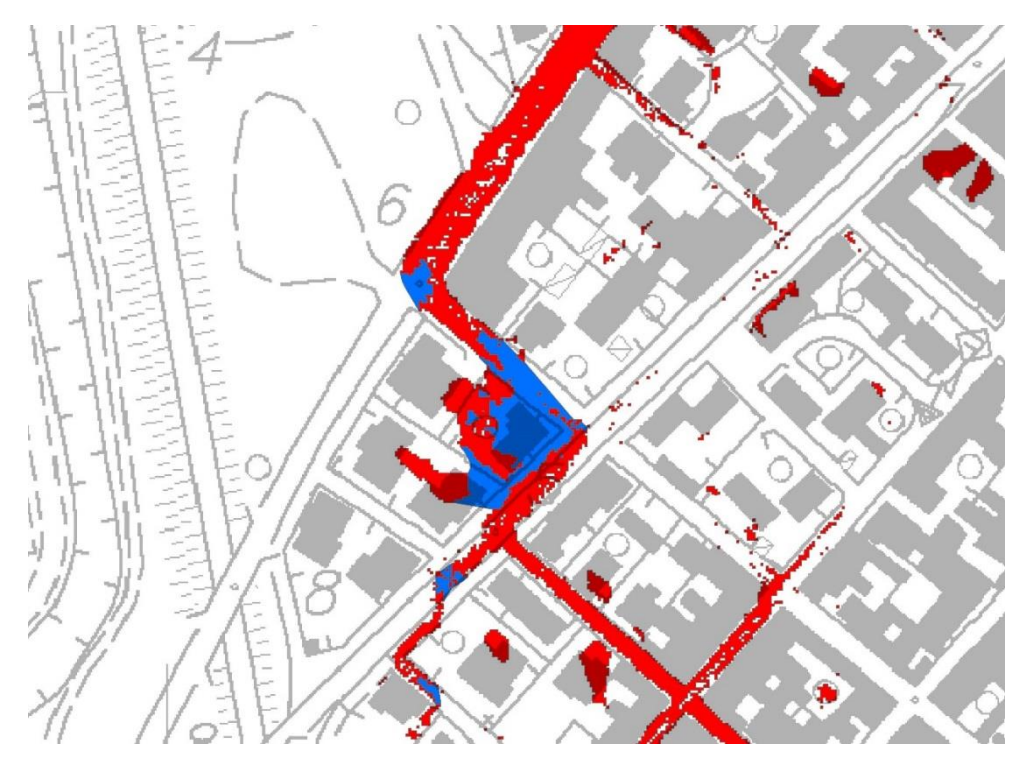

*immagine 4.* L'immagine mostra il ripristino della continuità del fenomeno di scorrimento tra le aree adiacenti effettuato manualmente. Le aree ripristinate sono evidenziate in azzurro.

## <span id="page-10-0"></span>**4.1.3 Fase c) - Verifica delle aree di vuoto residuali ed eliminazione di elementi cartograficamente non significativi**

Ottenuta in questo modo un'area continua di pericolosità con Vp > 0,75, si potranno verificare all'interno della stessa una serie di piccoli vuoti residuali. In questa fase c) si provvederà a colmare questi vuoti generando i corrispondenti riempimenti, come è possibile vedere nelle immagini sottostanti.

Al termine della fase appena descritta di ripristino della continuità, si procederà all'eliminazione dei poligoni isolati e discontinui aventi superficie trascurabile dal punto di vista cartografico e della reale e congruente descrizione del fenomeno idraulico.

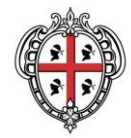

PRESIDÈNTZIA

PRESIDENZA

AUTORITA' DI BACINO REGIONALE DELLA SARDEGNA

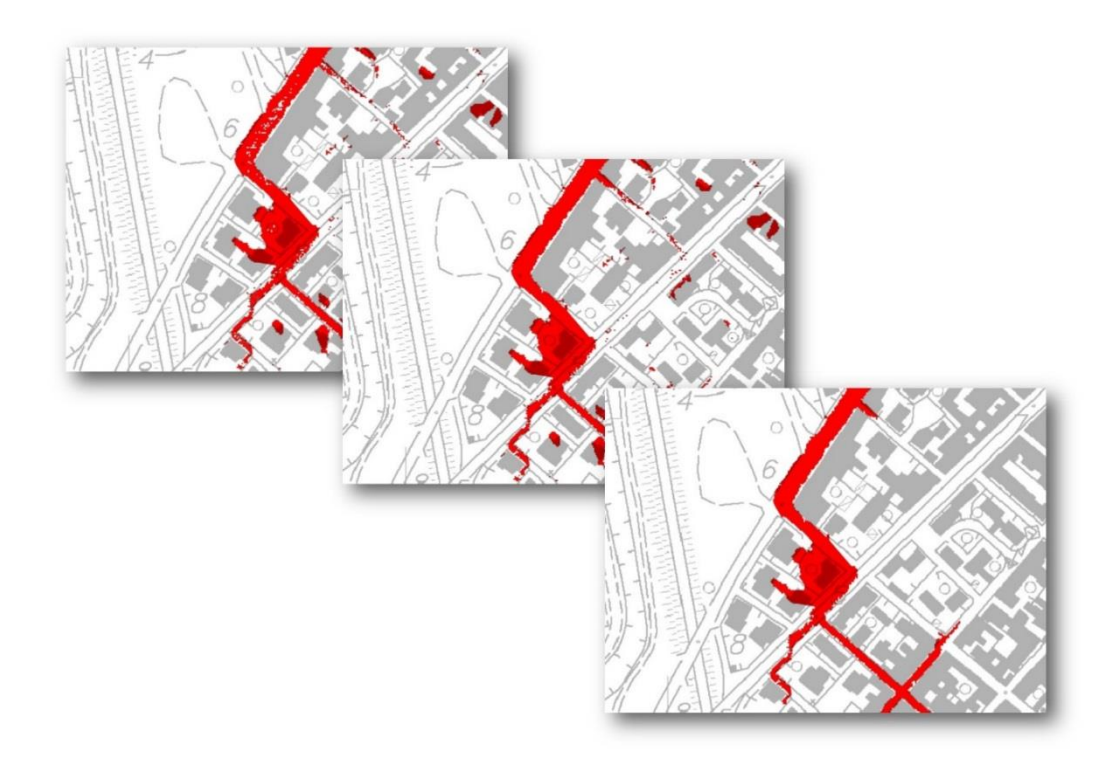

*immagine 5.* L'immagine mostra il risultato delle operazioni effettuate nella fase c). La presenza di piccoli vuoti osservabili all'interno dell'area di pericolosità (immagine a sinistra) è stata risolta colmando gli stessi (immagine al centro). Nella immagine più a destra si osserva come siano stati anche eliminati gli elementi isolati che siano considerati, sulla base della conoscenza diretta del caso specifico locale, non significativi.

## <span id="page-11-0"></span>**4.1.4 Fase d) - Adattamento delle aree alla topografia e allo stato dei luoghi**

Una volta ottenute le aree di pericolosità, continue e prive di vuoti residuali interni, sarà necessario provvedere ad un adattamento delle perimetrazioni delle stesse alla topografia e allo stato dei luoghi (fase d).

Si opererà un adattamento dei contorni delle fasce all'andamento morfologico e orografico, prendendo come riferimento l'andamento delle isoipse più in prossimità o della presenza di elementi fisici urbani (quali recinzioni, marciapiedi e prospetti di edifici). Le isoipse potranno essere derivate dalla cartografia di riferimento (in scala adeguata) oppure ricavate mediante le funzioni di contouring dei più diffusi software GIS.

L'adattamento dei contorni dovrà avvenire tenendo conto delle esigenze di semplificazione degli stessi al fine di evitare l'eccessiva proliferazione di vertici che rallentino le operazioni di rigenerazione e in generale dell'utilizzo delle coperture nei software client GIS più diffusi o negli applicativi web appositamente messi a punto dalla Regione Sardegna.

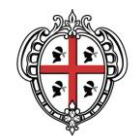

### PRESIDÈNTZIA PRESIDENZA AUTORITA' DI BACINO REGIONALE DELLA SARDEGNA

Per semplificare le operazioni, potranno essere utilizzate funzioni automatiche di generalizzazione e smoothing, a patto di non alterare in maniera significativa l'andamento delle geometrie. Le immagini sottostanti mostrano un corretto esempio di adattamento delle geometrie alla topografia.

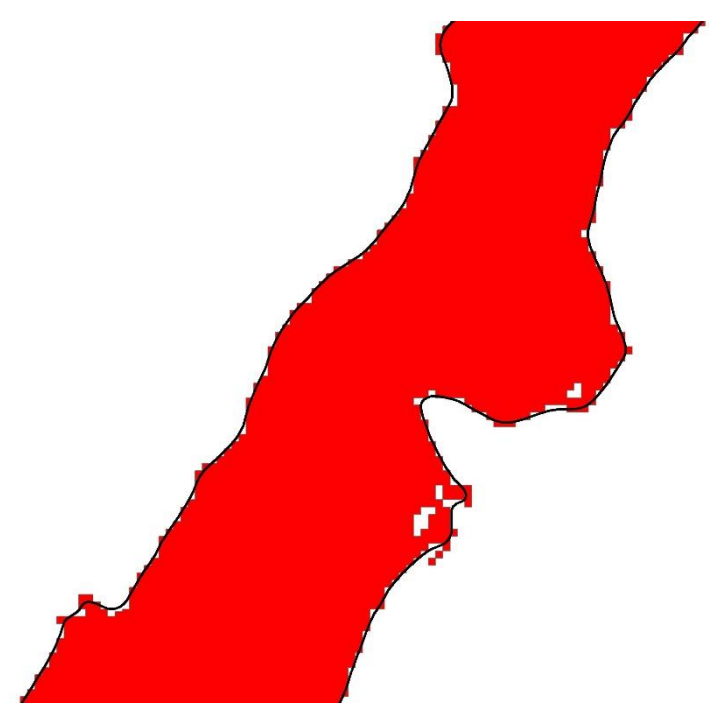

*immagine 6..* L'immagine mostra il confronto tra i limiti privi di adattamento, che appaiono seghettati, e quelli adattati, rappresentati dalla linea più spessa.

Al termine delle quattro fasi precedentemente descritte, il risultato finale delle operazioni di perimetrazione delle aree pericolose (Vp>0,75) è visibile nella immagine 7 sottostante che identifica le aree Hi4 di cui all'articolo 27 delle Norme di Attuazione del PAI.

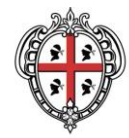

**PRESIDÈNTZIA** 

PRESIDENZA

AUTORITA' DI BACINO REGIONALE DELLA SARDEGNA

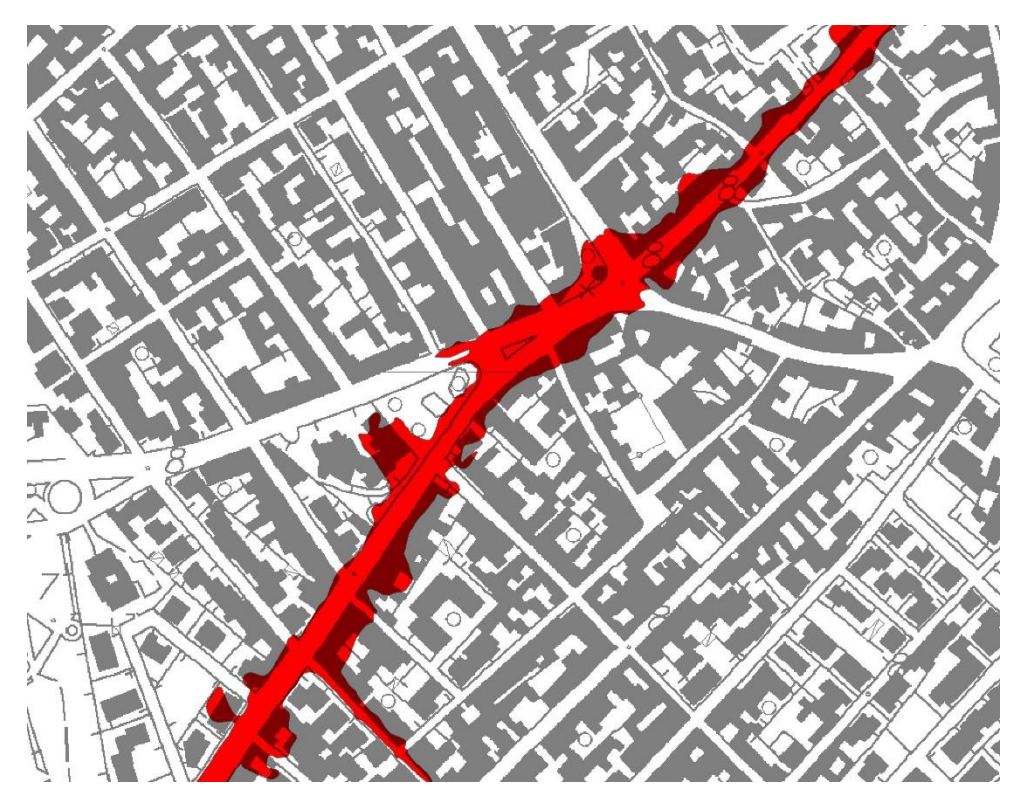

*immagine* 7. Dettaglio delle perimetrazioni delle aree pericolose (Vp>0,75)

### <span id="page-13-0"></span>*4.2 Predisposizione della perimetrazione relativa alle aree critiche (Vp ≤0,75)*

L'art. 8 comma 5quater cita testualmente *"I Comuni, a seguito degli studi di cui al comma 5bis, per le aree urbane (Hi\*) nelle quali Vp assume un valore inferiore o uguale a 0,75, applicano le norme d'uso stabilite dai piani urbanistici comunali generali ed attuativi, previa loro variante urbanistica di adeguamento per tener conto delle risultanze di tali studi. L'adeguamento dei piani urbanistici comunali generali ed attuativi è effettuato nel rispetto dei principi generali del PAI, con particolare riferimento agli articoli 16, 47 e 49 delle NA, con l'obiettivo di evitare la creazione di nuove situazioni di criticità, ridurre la vulnerabilità degli edifici esistenti, limitare l'impermeabilizzazione dei suoli e migliorare in modo significativo o comunque non peggiorare le condizioni di funzionalità dei sistemi di drenaggio urbano. Gli interventi, le opere e le attività sono realizzati previa loro specifica valutazione da parte dei Comuni, in sede di procedura di formazione dei titoli abilitativi, in relazione alle situazioni di criticità nelle aree (Hi\*) individuate"*. Il comma 5quinquies cita inoltre *"In fase di adeguamento dei piani urbanistici comunali generali ed attuativi, i Comuni introducono per le aree di cui ai commi 5 ter e 5 quater norme relative al divieto di realizzazione di nuovi volumi interrati e seminterrati, alla realizzazione di interventi di adeguamento e di misure di protezione locale ed individuale, alla dismissione obbligatoria e irreversibile dei locali interrati esistenti".*

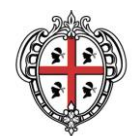

## PRESIDÈNTZIA PRESIDENZA AUTORITA' DI BACINO REGIONALE DELLA SARDEGNA

Il comune in queste zone applicherà una serie di prescrizioni/norme atte a mantenere traccia del potenziale allagamento al fine di evitare situazioni di criticità e pericolosità.

Le indicazioni/prescrizioni che i Comuni devono inserire all'interno dei loro strumenti generali e attuativi per tener conto di tali risultati riguardano:

- evitare la creazione di nuove situazioni di criticità,
- ridurre la vulnerabilità degli edifici esistenti,
- limitare l'impermeabilizzazione dei suoli e migliorare in modo significativo o comunque non peggiorare le condizioni di funzionalità dei sistemi di drenaggio urbano
- divieto di realizzazione di nuovi volumi interrati e seminterrati;
- realizzazione di interventi di adeguamento e di misure di protezione locale ed individuale
- dismissione obbligatoria e irreversibile dei locali interrati esistenti

Nel rispetto dell'autonomia dei singoli Comuni, si consiglia inoltre:

accumulo dei volumi derivanti dall'impermeabilizzazione del territorio mediante la realizzazione di vasche di accumulo/cisterne per l'accumulo ed il riutilizzo delle acque piovane raccolte.

Per quanto riguarda la predisposizione delle perimetrazioni relative alle aree critiche Hi\*, analogamente a quanto descritto precedentemente, saranno ricavate a partire dagli shapefile estratti dalle mappe dell'Indice di Vulnerabilità Vp. Si evidenzia che le aree critiche Hi\* da considerare ai fini di una corretta pianificazione, sono quelle ottenute dall'insieme delle aree H<sub>i</sub> individuate per i diversi tempi di ritorno, escluse le aree di pericolosità che, per un dato Tr, hanno una Vp maggiore di 0,75.

Si precisa che nelle aree Hi\* occorre, inoltre, ricomprendere anche le aree costituite da celle di calcolo, interne al dominio di calcolo 2D, aventi valori di tirante e velocità pari a zero, fino al perimetro esterno della pericolosità vigente derivante dalla modellazione monodimensionale.

Per le aree appartenenti a questa tipologia, sarà necessario, affrontare, per il singolo tempo di ritorno, una sequenza di operazioni più articolata rispetto a quella relativa alle aree pericolose, di seguito schematizzata:

- a) Definizione delle geometrie di base;
- b) Verifica della continuità e suo ripristino;
- c) Verifica delle aree di vuoto residuali;
- d) Adattamento delle aree alla topografia;
- e) Sovrapposizione con le fasce relative alle aree pericolose e verifica topologica delle coperture ottenute.

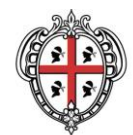

## **REGIONE AUTONOMA DELLA SARDEGNA** PRESIDÈNTZIA PRESIDENZA

**REGIONE AUTÒNOMA DE SARDIGNA** 

AUTORITA' DI BACINO REGIONALE DELLA SARDEGNA

## <span id="page-15-0"></span>**4.2.1 Fase a) - Definizione delle geometrie di base**

La prima fase consiste nella definizione degli elementi di base utilizzabili per le successive operazioni di predisposizione delle perimetrazioni relative alle aree critiche.

Gli shapefile potranno essere ottenuti mediante selezione della classe avente Vp≤0,75 e successiva esportazione dei relativi poligoni.

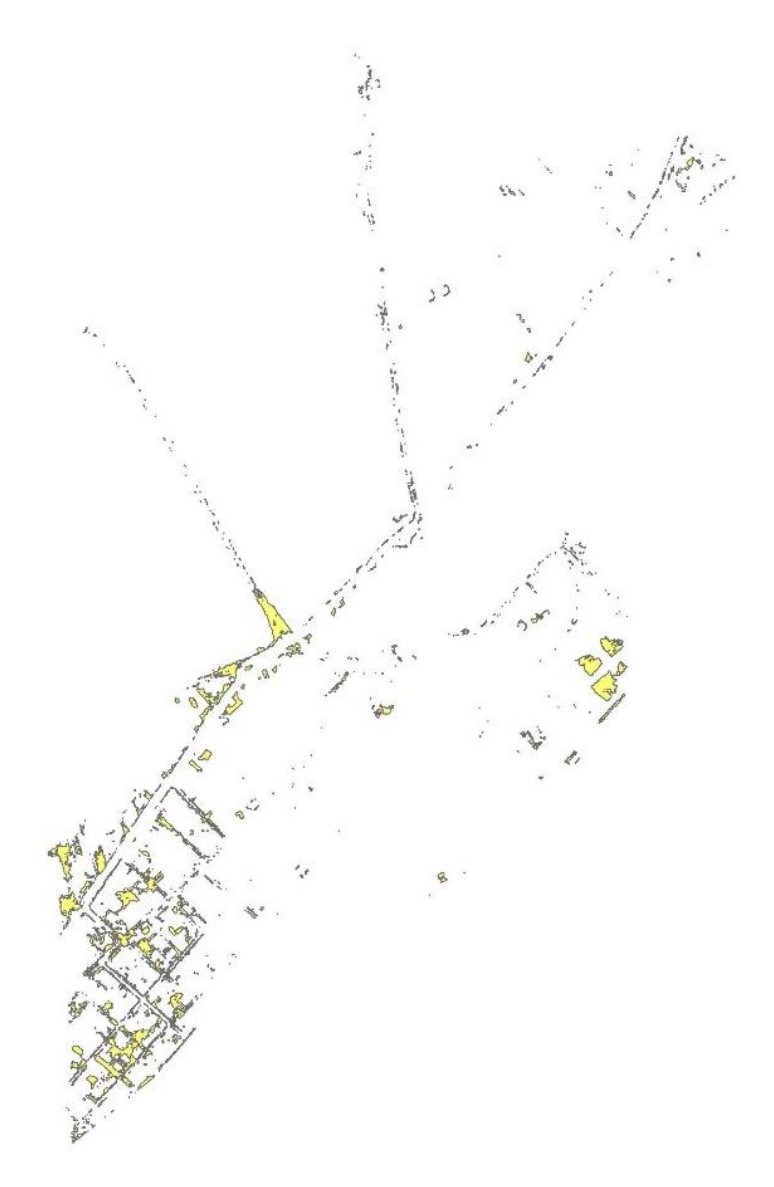

*immagine 8.* L'immagine mostra lo shapefile di base derivato dalla selezione degli elementi caratterizzati dai valori del fattore Vp propri della classe in argomento (Vp ≤0,75)

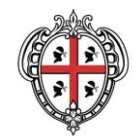

### PRESIDÈNTZIA PRESIDENZA AUTORITA' DI BACINO REGIONALE DELLA SARDEGNA

## <span id="page-16-0"></span>**4.2.2 Fase b) - Verifica della continuità e suo ripristino**

Nella fase b) si procederà ad un esame delle perimetrazioni ottenute, effettuata con gli stessi criteri descritti per la perimetrazione delle aree pericolose Hi4.

L'esame potrà mettere in evidenza una serie di interruzioni della continuità delle fasce precedentemente ottenute, spesso dovute all'andamento del DEM e a sue modeste imprecisioni. La presenza di piccole aree isolate adiacenti, sebbene fisicamente non unite alle fasce, può indicare comunque una tendenza alla continuità delle stesse. In tali casi è preferibile ripristinare manualmente la continuità generando con le opportune funzioni di editing del software utilizzato i poligoni di completamento delle fasce. Tale operazione è esemplificata nelle seguenti illustrazioni.

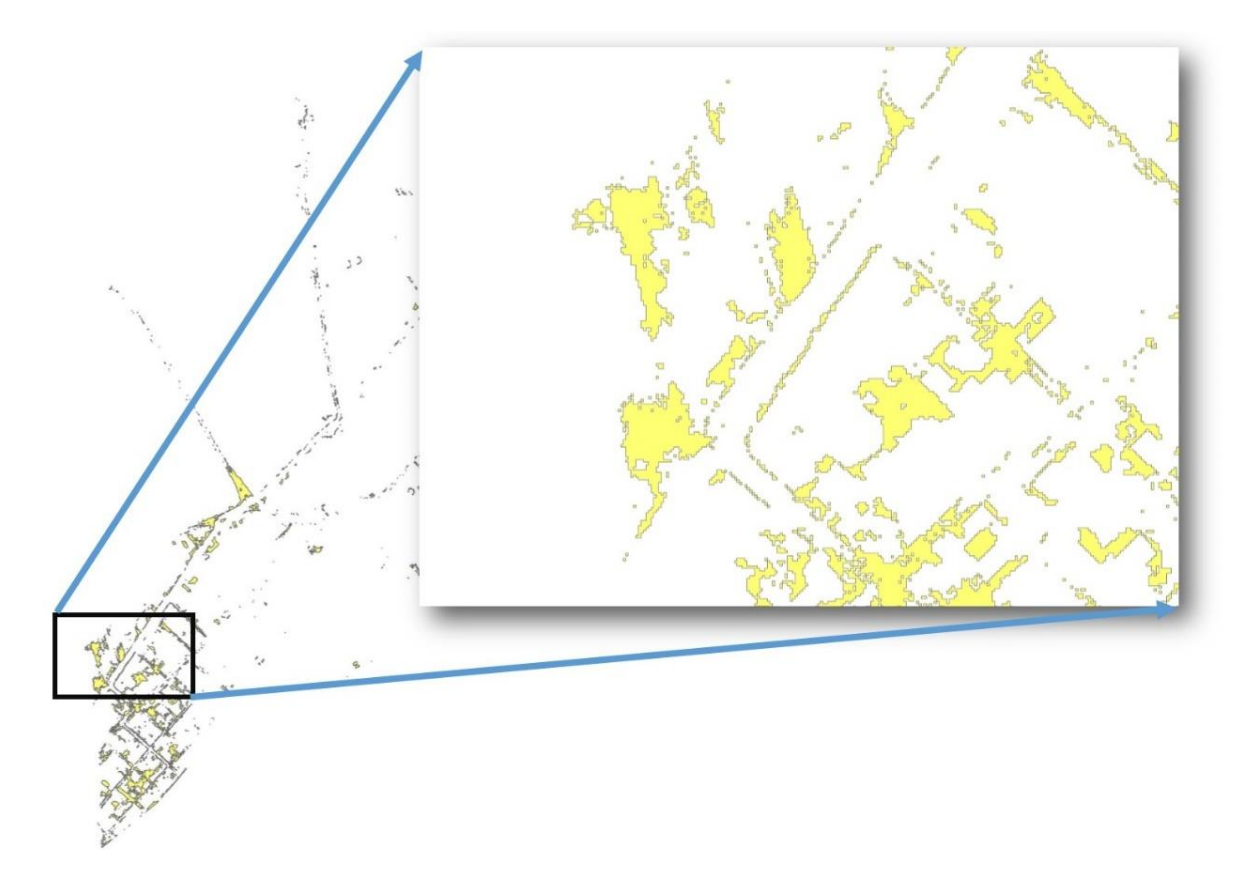

*immagine* 9. L'immagine mostra la presenza di discontinuità osservabili nelle aree caratterizzate da Vp ≤0,75. L'andamento delle geometrie suggerisce una continuità tra le aree adiacenti.

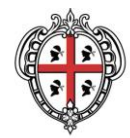

PRESIDÈNTZIA PRESIDENZA

AUTORITA' DI BACINO REGIONALE DELLA SARDEGNA

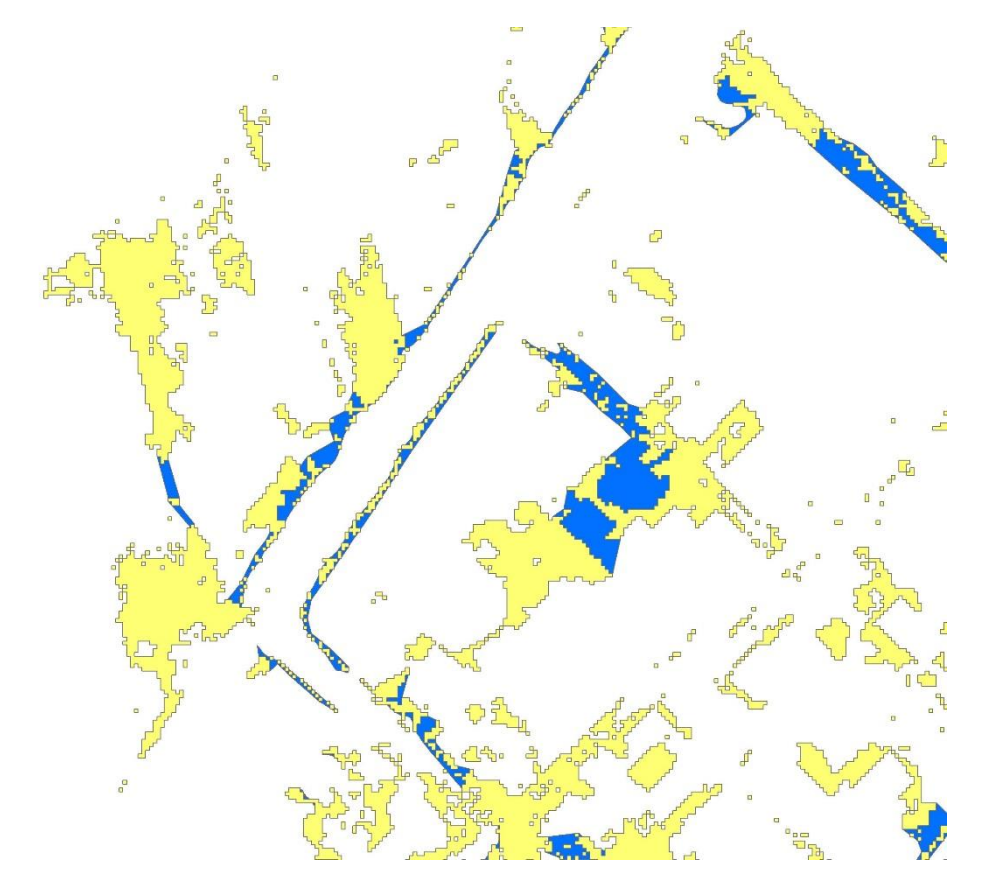

*immagine 10.* L'immagine mostra il ripristino della ideale continuità tra le aree adiacenti effettuato manualmente. Le aree ripristinate sono evidenziate in azzurro.

## <span id="page-17-0"></span>**4.2.3 Fase c) - Verifica delle aree di vuoto residuali.**

Analogamente a quanto effettuato per quanto riguarda la perimetrazione delle aree pericolose, una volta ottenuta in questo modo una (o più) fascia continua che rappresenta le aree aventi Vp≤0,75, sarà possibile osservare all'interno delle stesse una serie di piccoli vuoti residuali, caratterizzati da superfici inferiori ai  $5.000 \text{ m}^2$ . In questa fase si provvederà a colmare questi vuoti generando i corrispondenti riempimenti, come è possibile vedere nelle immagini sottostanti.

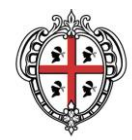

> PRESIDÈNTZIA PRESIDENZA

AUTORITA' DI BACINO REGIONALE DELLA SARDEGNA

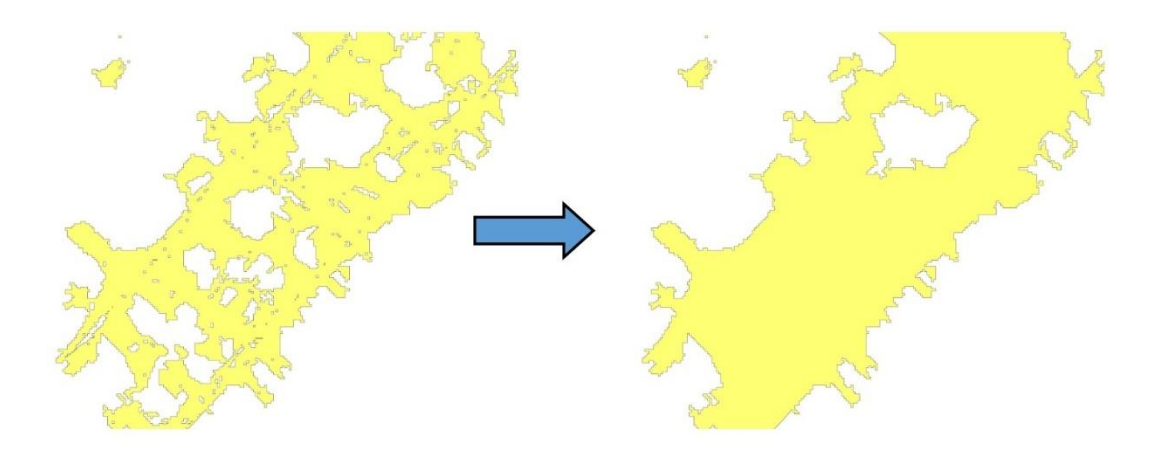

*immagine 12.* L'immagine mostra il risultato delle operazioni effettuate nella fase e). La presenza di piccoli vuoti osservabili all'interno delle aree critiche (immagine a sinistra) è stata risolta colmando gli stessi (immagine a destra).

## <span id="page-18-0"></span>**4.2.4 Fase d) - Adattamento delle aree alla topografia**

Analogamente a quanto fatto precedentemente per la perimetrazione delle aree pericolose, in questa fase si provvederà all'adattamento delle perimetrazioni delle stesse alla topografia.

Si opererà un adattamento dei contorni delle fasce all'andamento morfologico e orografico, con le stesse modalità precedentemente descritte.

## <span id="page-18-1"></span>**4.2.5 Fase e) - Sovrapposizione con le aree pericolose e verifica topologica delle coperture ottenute**

In questa fase si coordineranno le aree predisposte nelle fasi precedenti.

Si effettuerà un'operazione di "*erase*" che permetterà di cancellare dallo shapefile delle aree critiche le zone di sovrapposizione con le aree pericolose e di ottenere una fascia adiacente a queste ultime, come evidenziato nella figura sottostante.

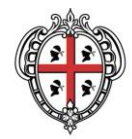

PRESIDÈNTZIA PRESIDENZA

AUTORITA' DI BACINO REGIONALE DELLA SARDEGNA

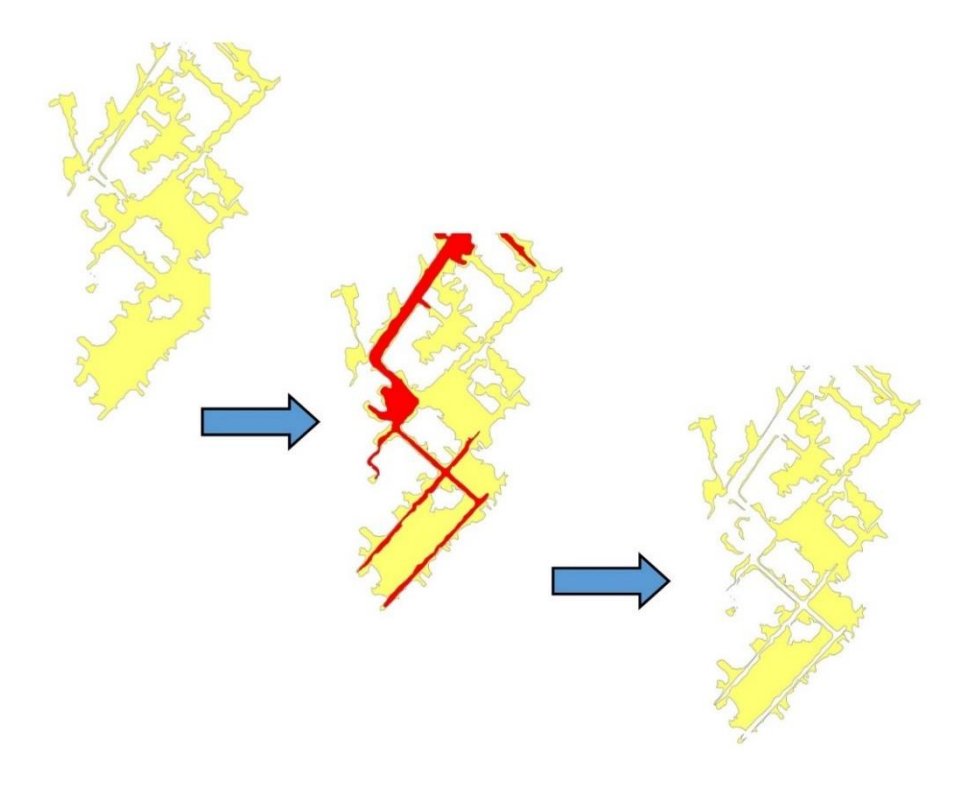

*immagine 13*<sup>*.*</sup> L'immagine mostra il risultato delle operazioni effettuate nella fase g). Nell'immagine a sinistra si osserva la copertura delle aree critiche così come ottenuta nelle fasi precedenti. La parte centrale mostra la sovrapposizione con le aree pericolose Hi4, mentre l'immagine più a destra mostra il risultato delle operazioni di eliminazione delle aree di sovrapposizione (erase).

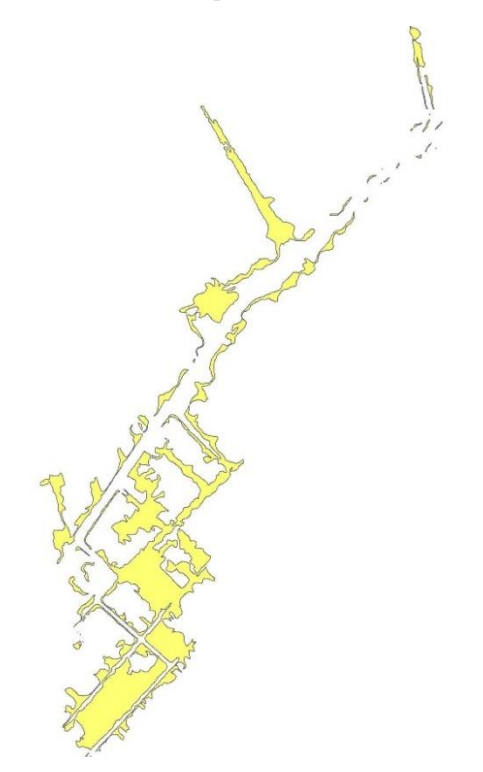

*immagine 14*<sup>:</sup> L'immagine mostra il risultato delle operazioni di predisposizione dello shapefile relativo alle aree critiche.

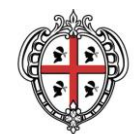

PRESIDÈNTZIA PRESIDENZA AUTORITA' DI BACINO REGIONALE DELLA SARDEGNA

Una volta terminate le operazioni di predisposizione dello shapefile relativo alle aree critiche per il singolo tempo di ritorno, si uniranno i contenuti a quello dello shapefile relativo alle aree pericolose, in modo da ottenerne una copertura coordinata e risultante, che illustri le fasce derivate dalle operazioni di cui ai punti precedenti, relative alle classi aventi fattore Vp > 0,75 e Vp  $\leq$ 0,75. Gli attributi e la struttura della tabella associata alla copertura verranno trattate di seguito nello specifico paragrafo.

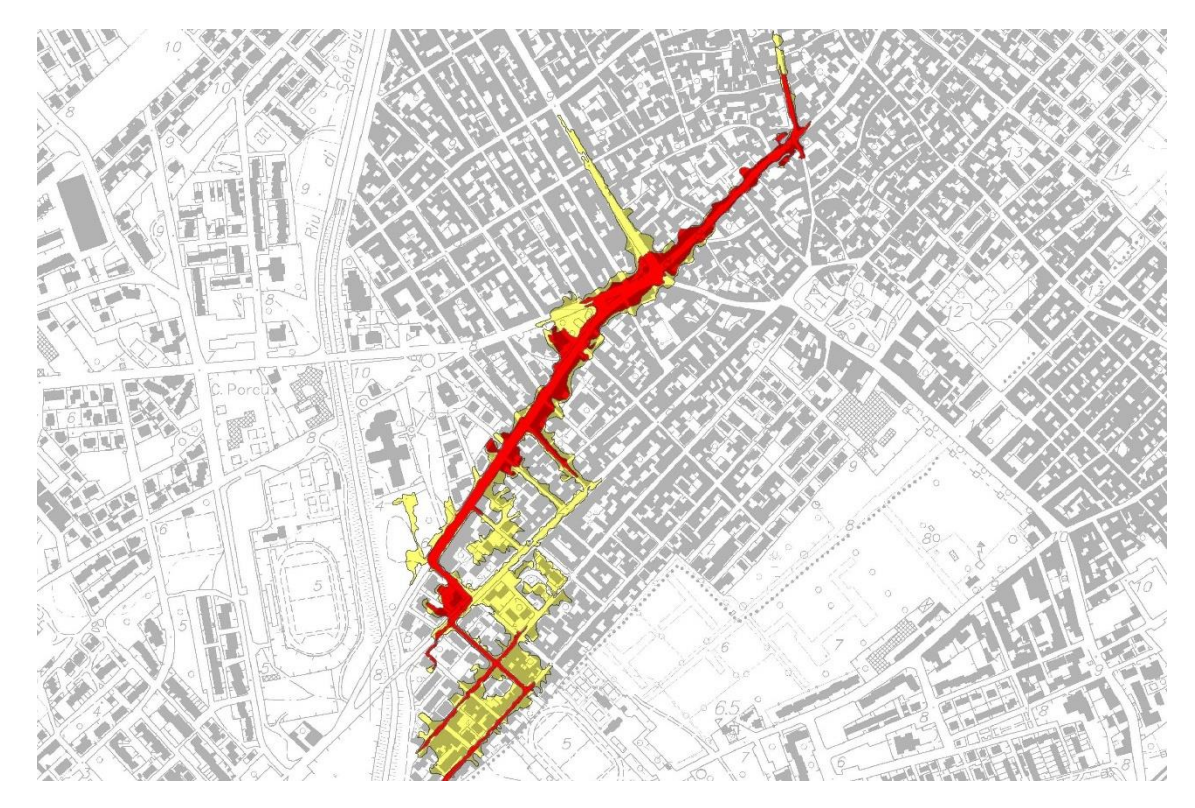

*immagine 15.* L'immagine mostra la copertura risultante dalle fasi di elaborazione delle aree pericolose (Hi4) e delle aree critiche  $(Hi^*)$ .

È possibile che, a causa delle operazioni di adattamento alla topografia effettuate in maniera distinta, si verifichi la presenza di zone di vuoto tra la fascia relativa alle aree pericolose e quelle relative alle aree critiche.

Sarà necessario procedere ad una fase di verifica topologica della copertura ottenuta per evidenziare questa tipologia di errori. Si suggerisce tuttavia di effettuare una verifica che permetta di evidenziare anche ulteriori tipologie di errore topologico come ad esempio zone di sovrapposizione.

Gli errori evidenziati dovranno essere corretti con l'intervento diretto e manuale, ad esempio le aree di vuoto eventualmente presenti dovranno essere colmate, e le aree così ottenute attribuite alla classe relativa alle aree critiche.

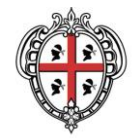

> PRESIDÈNTZIA PRESIDENZA

AUTORITA' DI BACINO REGIONALE DELLA SARDEGNA

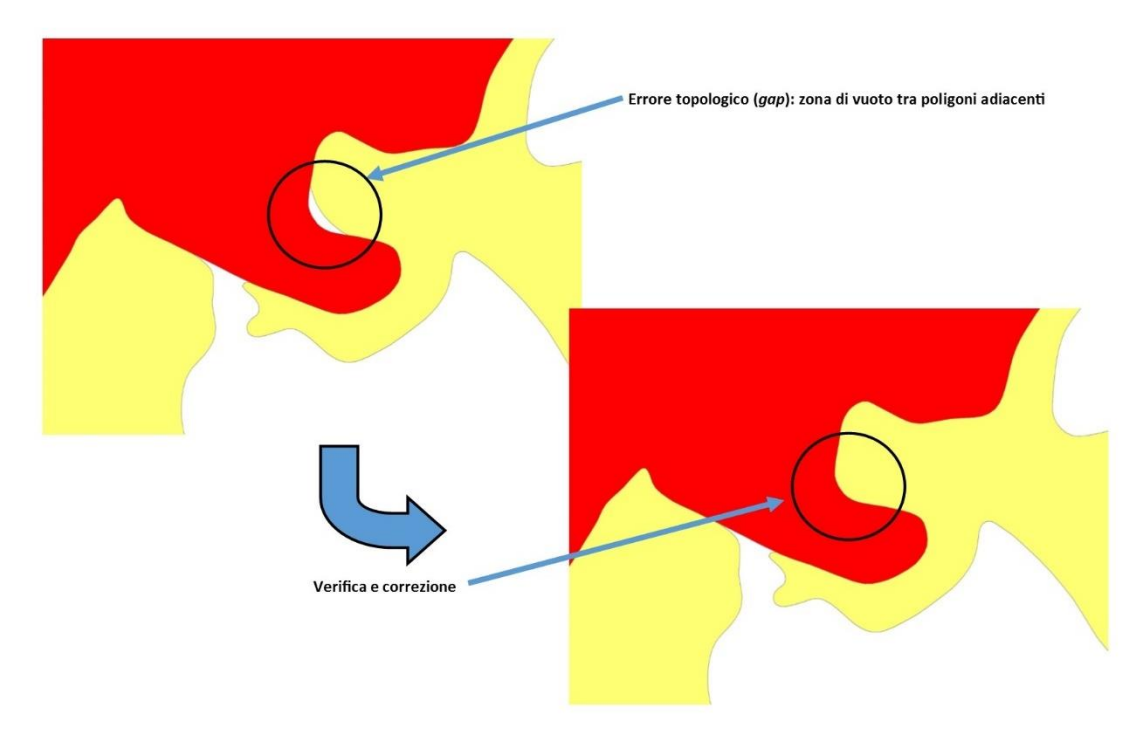

*immagine 16.* L'immagine mostra un errore topologico presente nella copertura coordinata e le sue modalità di risoluzione.

## <span id="page-21-0"></span>*4.3 Coordinamento e sintesi dei risultati ottenuti per i diversi tempi di ritorno delle aree critiche (Vp ≤0,75)*

L'ultimo passaggio, una volta completate le analisi delle Vp per i singoli tempi di ritorno, consiste nell'elaborare uno shape finale delle aree critiche Hi\* che considera la sovrapposizione dei risultati ottenuti per i diversi tempi di ritorno.

Infatti, la predisposizione delle perimetrazioni relative alle aree critiche Hi\*, come già descritto precedentemente, sarà effettuata a partire dagli shapefile estratti dalle mappe dell'Indice di Vulnerabilità Vp. Si evidenzia che le aree critiche Hi\* da considerare ai fini di una corretta pianificazione, sono quelle ottenute dall'insieme delle aree H<sub>i</sub>\* individuate per i diversi tempi di ritorno, escluse le aree di pericolosità che, per un dato Tr, hanno una Vp maggiore di 0,75.

Si precisa che nelle aree Hi\* occorre, inoltre, ricomprendere anche le aree costituite da celle di calcolo, interne al dominio di calcolo 2D, aventi valori di tirante e velocità pari a zero, fino al perimetro esterno della pericolosità vigente derivante dalla modellazione monodimensionale.

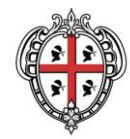

PRESIDÈNTZIA

PRESIDENZA

### AUTORITA' DI BACINO REGIONALE DELLA SARDEGNA

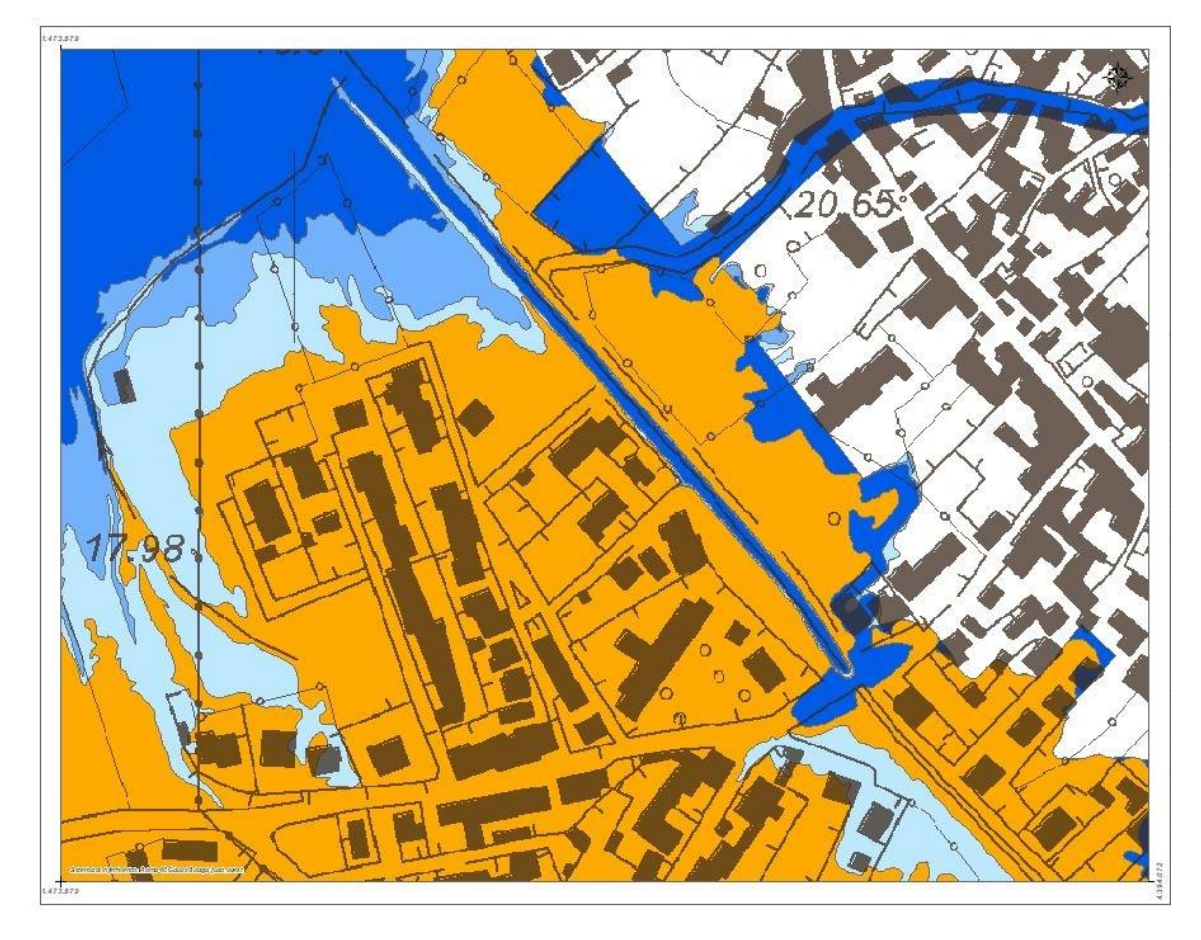

*immagine 20.* L'immagine mostra la copertura risultante dalle fasi di elaborazione delle aree pericolose relative ad ogni tempo di ritorno (caratterizzate da Vp > 0,75) e delle aree critiche Hi\* (caratterizzate da Vp < 0,75).

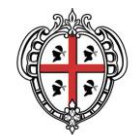

PRESIDÈNTZIA

PRESIDENZA

AUTORITA' DI BACINO REGIONALE DELLA SARDEGNA

## <span id="page-23-0"></span>**5 Struttura della tabella attributi**

Le informazioni associate alle fasce saranno contenute nella tabella attributi associata al file, che avrà la seguente struttura.

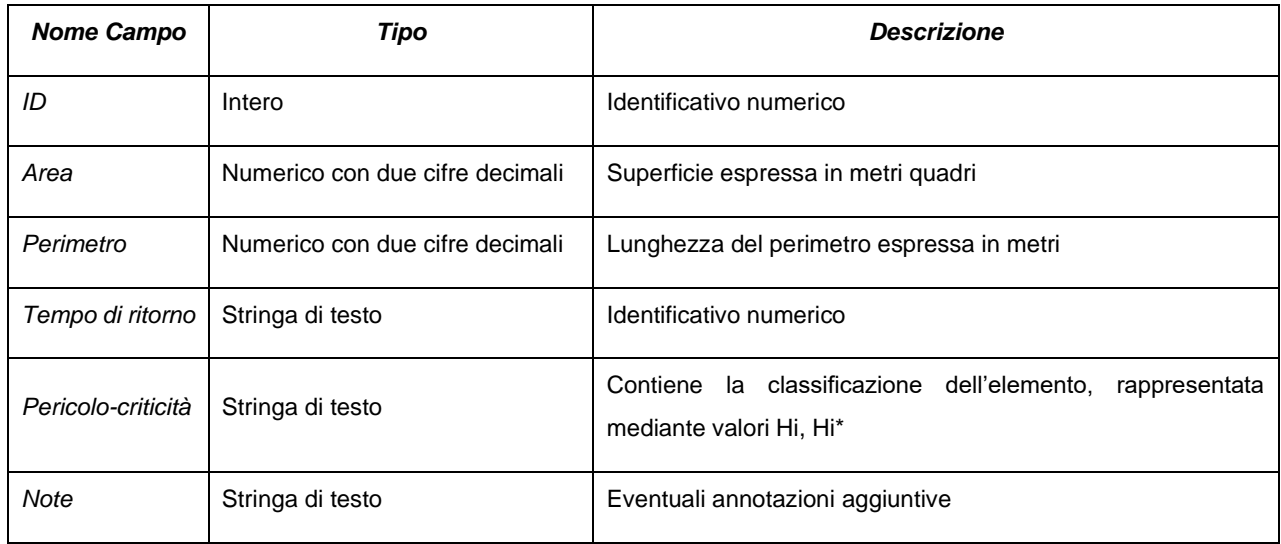